A fine giornata o ogni 15 gg (a seconda della dimensione del comune o come è abituato a lavorare) è possibile effettuare un riepilogo dei diritti incassati

**Servizi Demografici** ⇒ **Anagrafe** ⇒ **Sportelli** ⇒ **Riepilogo Diritti Incassati**

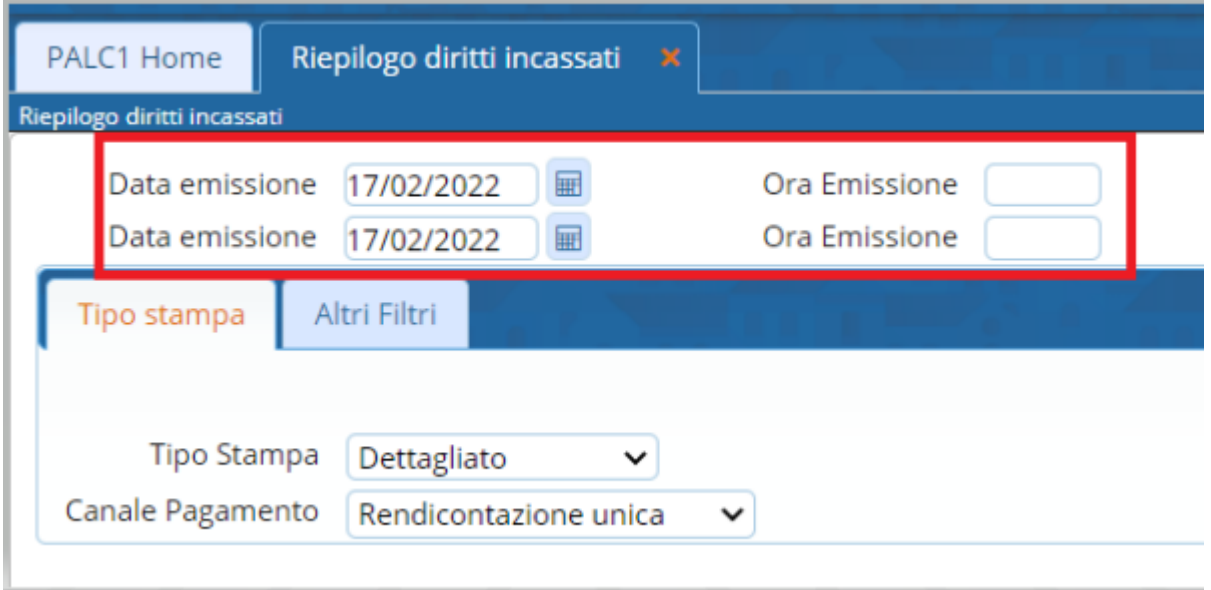

Può essere indicato il periodo di emissione e volendo anche l'orario, ad esempio per i comuni molto grandi dove ogni impiegato ha la sua cassetta dei diritti e rimane allo sportello dalle ore alle ore.

Inoltre il riepilogo può essere dettagliato oppure come totale di giornata o utente ecc..

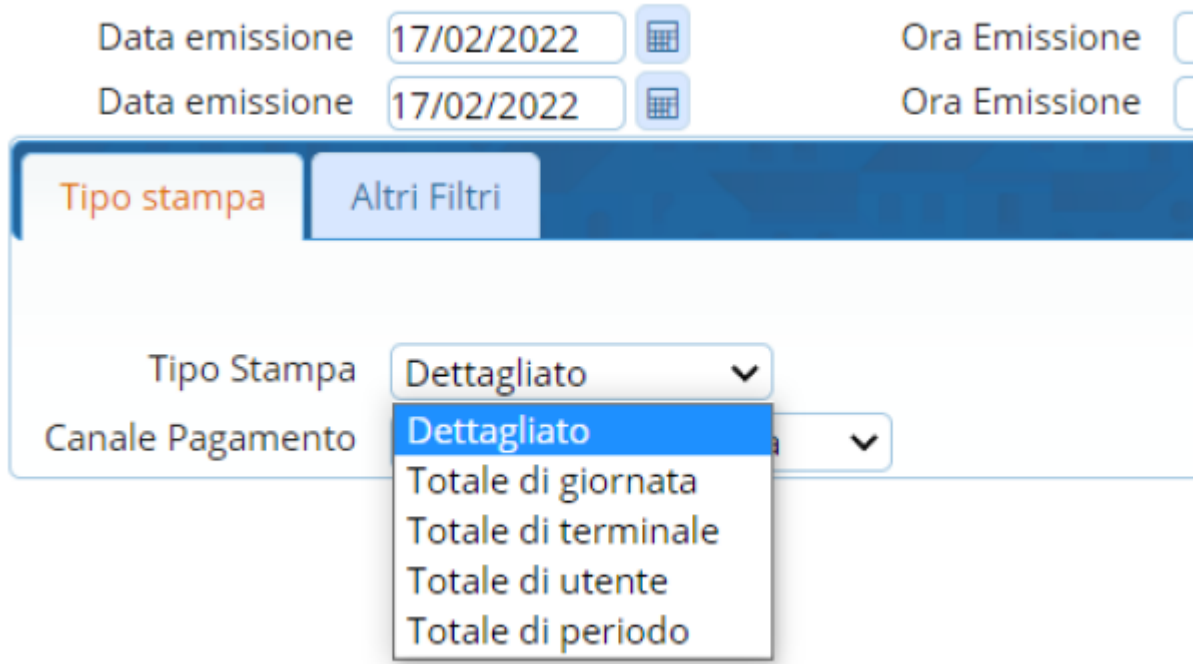

Anche la rendicontazione può essere unica oppure separata, ovvero una rendicontazione per ciò che riguarda la cassa, una per bancomat o PagoPa o Bonifico

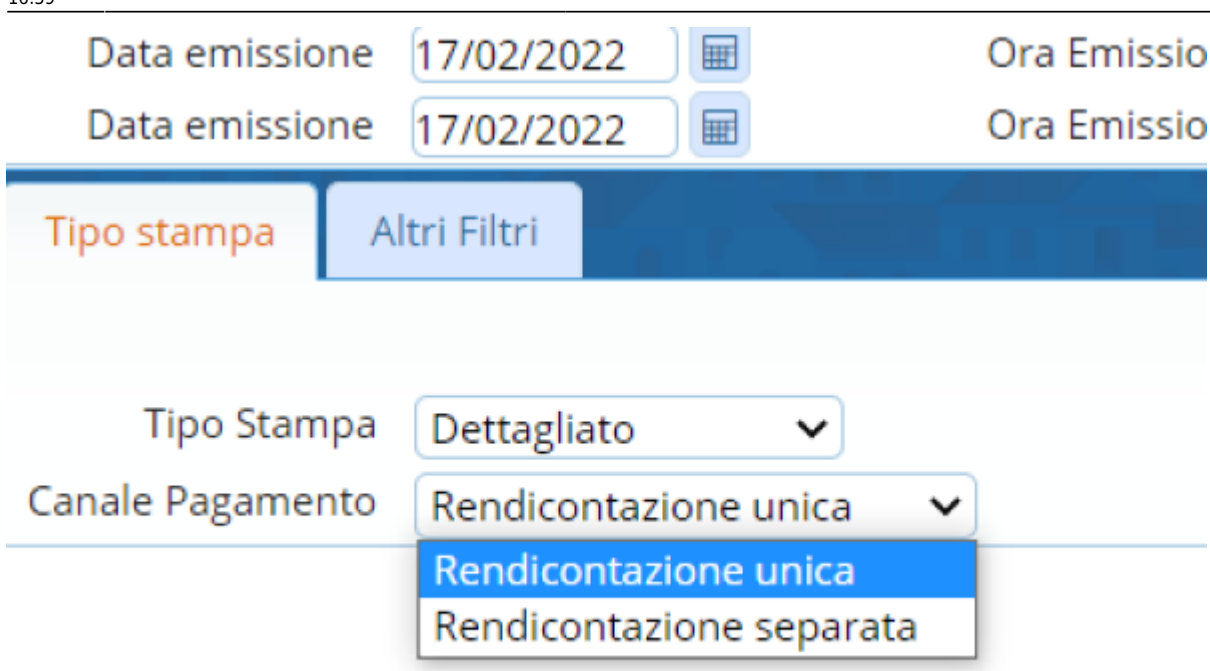

In altri filtri è possibile rendicontare i documenti emessi allo sportello oppure quelli emessi on-line ecc..

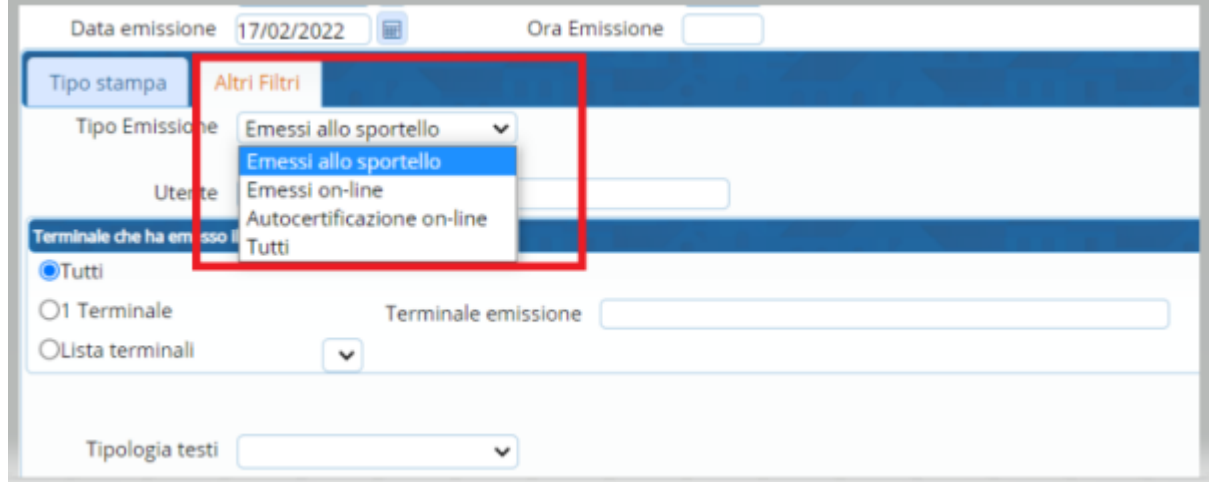

Può essere selezionata anche una tipologia specifica di testo, oppure un utente o terminale

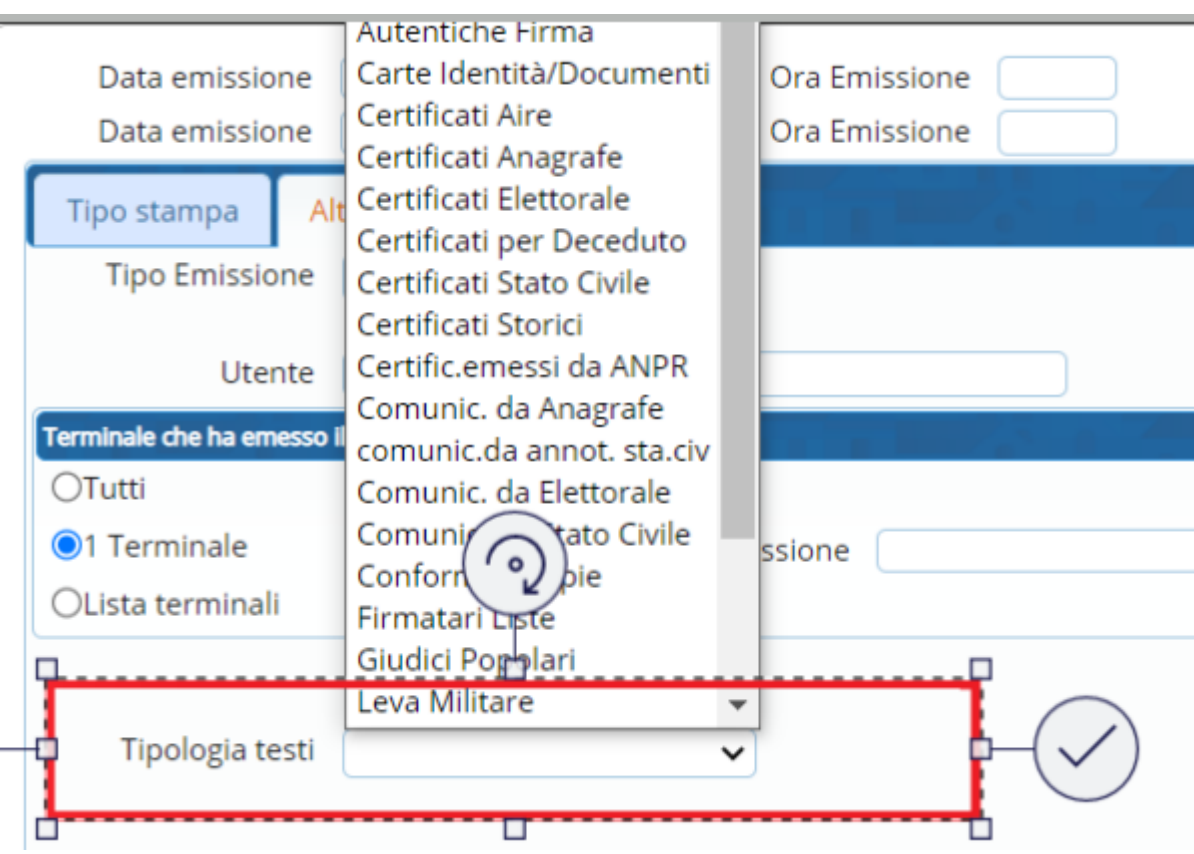

E' possibile selezionare anche tutti i documenti o solo le cie ecc..

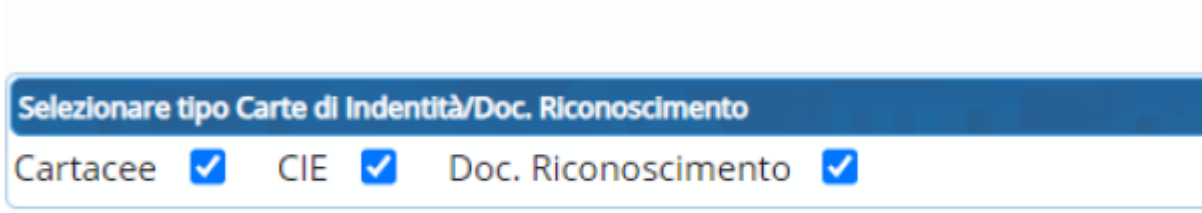

Una volta selezionate le varie specifiche è possibile stampare e protocollare oppure generare in Excel il risultato finale

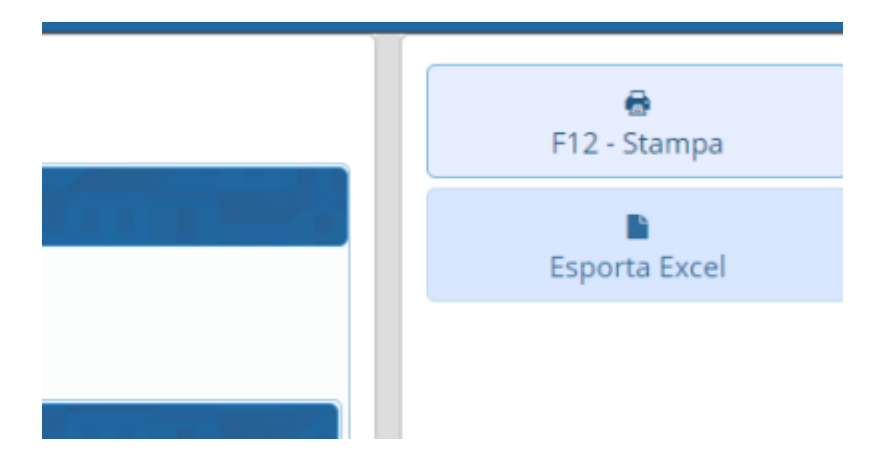

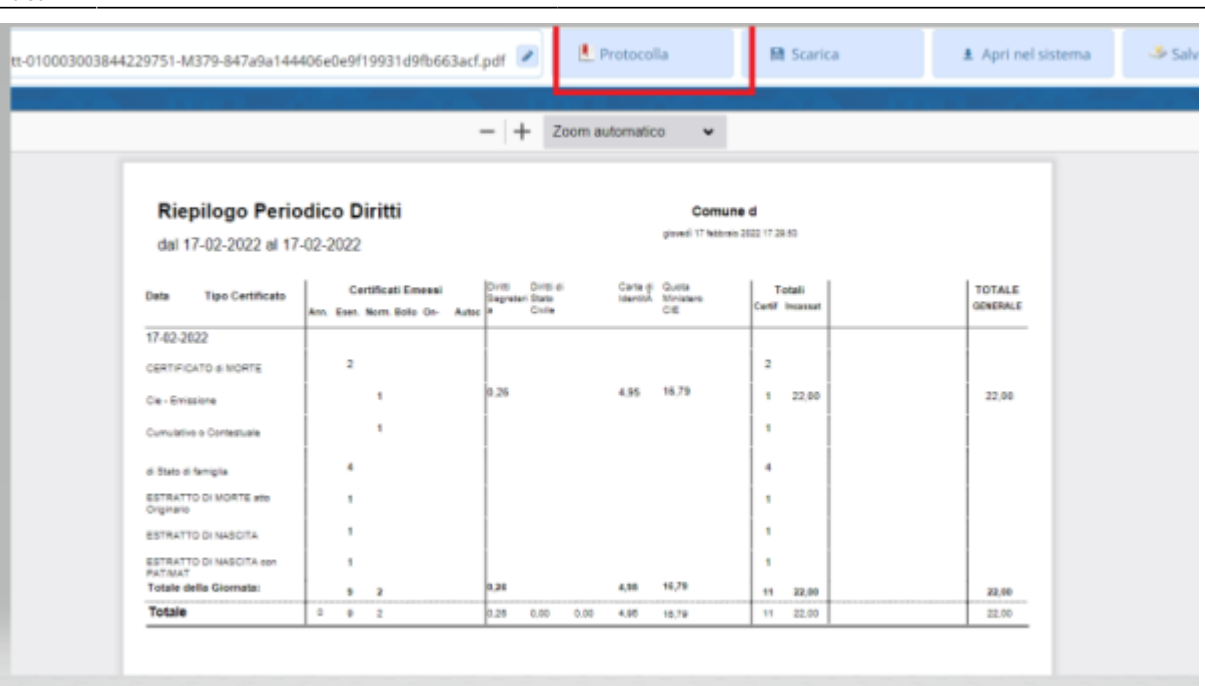

From: <https://wiki.nuvolaitalsoft.it/> - **wiki**

Permanent link: **[https://wiki.nuvolaitalsoft.it/doku.php?id=guide:demografici:stato\\_civile\\_riepilogo\\_diritti\\_incassati](https://wiki.nuvolaitalsoft.it/doku.php?id=guide:demografici:stato_civile_riepilogo_diritti_incassati)**

Last update: **2023/11/16 16:59**

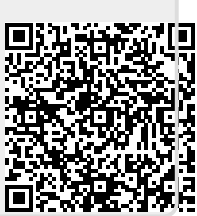